## **PARK\_HSC\_MARKERS**

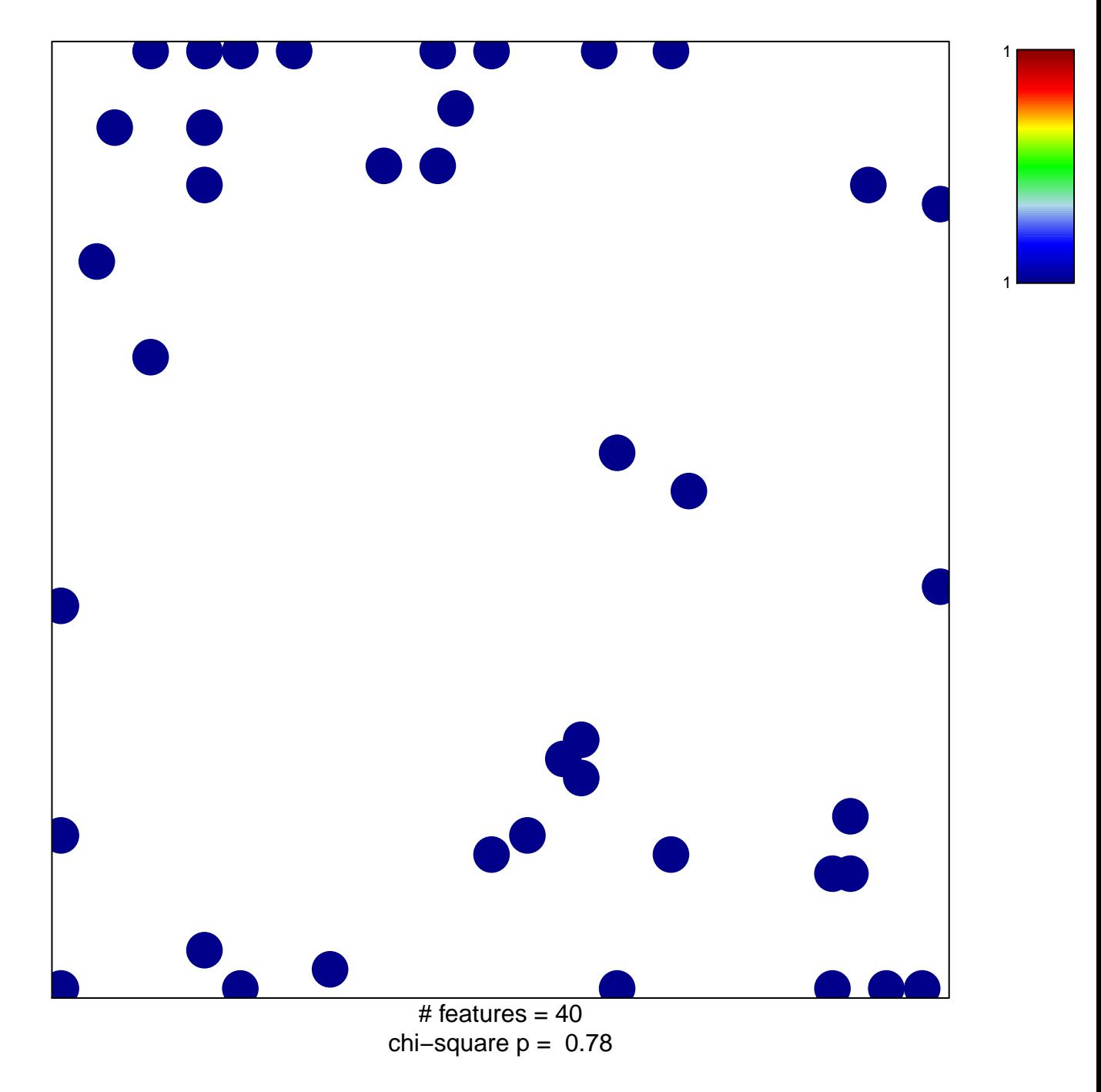

## **PARK\_HSC\_MARKERS**

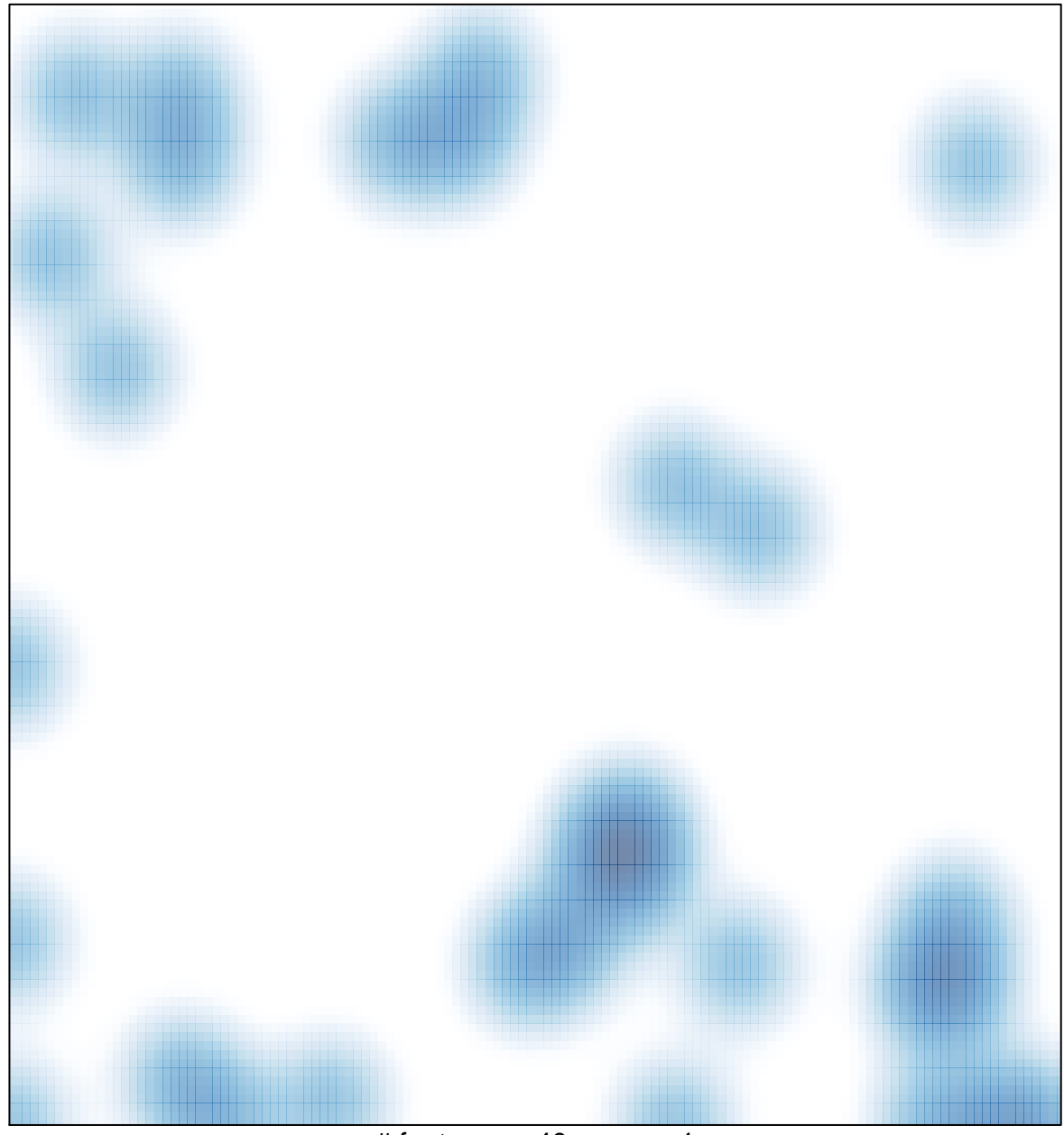

# features =  $40$ , max = 1